## **How to locate the registration PINS for students?**

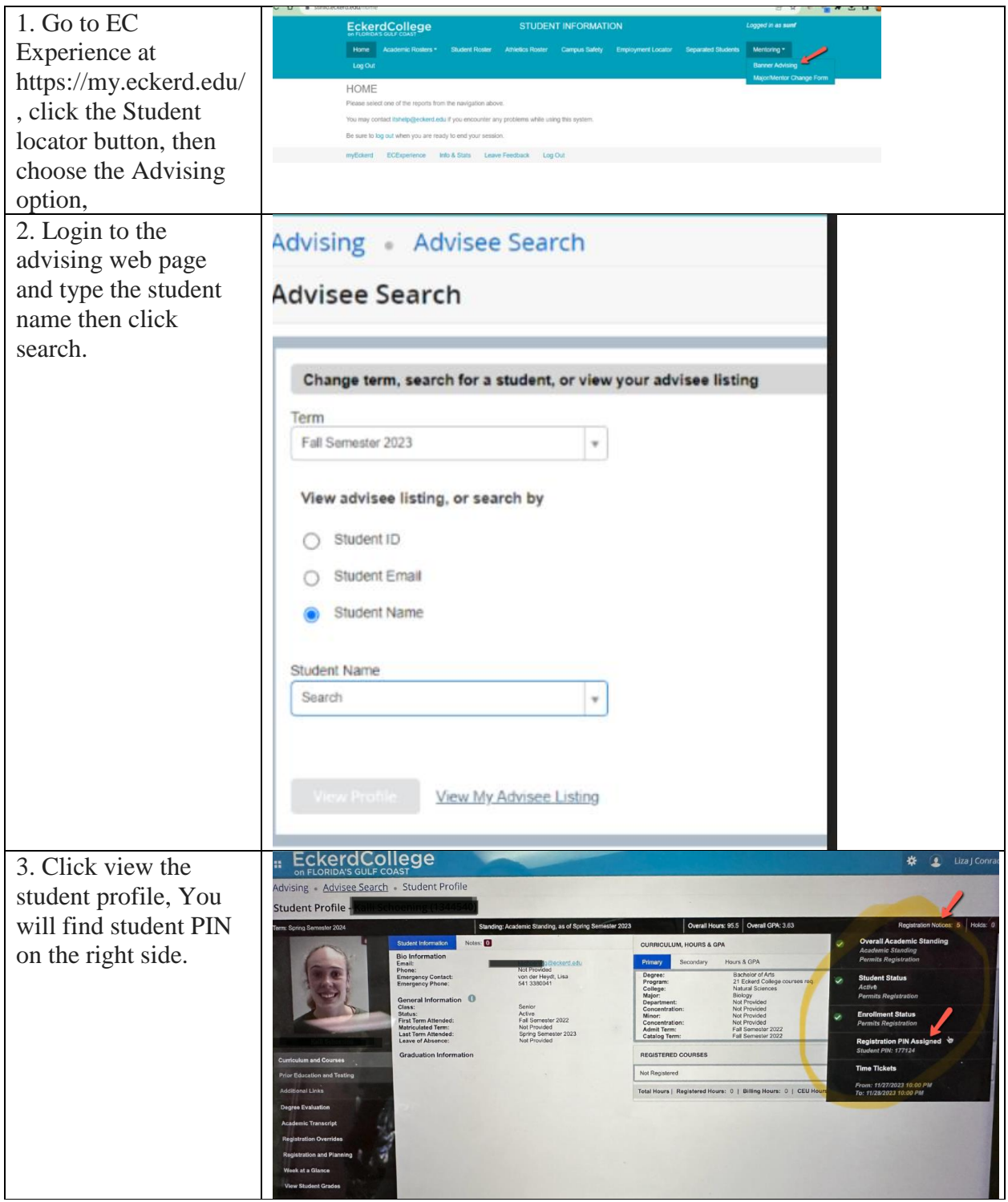

If a student does not have the registration PIN, please ask the register office to generate one.